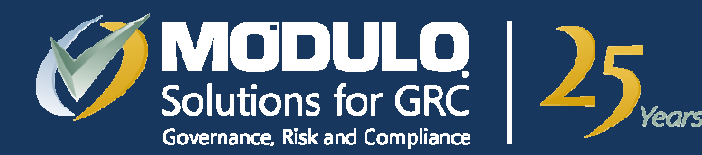

**Reunião GTS-15Maio 2010**

# **Identificando a existência de<br>
páginas falsas na Internet.**

**Alexandre Domingos**adomingo@modulo.com.br **Edney Gará**egara@modulo.com.br

– Copyright © Todos os direitos reservados www.modulo.com.br

#### **Agenda**

- Qual o objetivo de uma página falsa?
- •Panorama das fraudes
- Anatomia de uma página falsa
- •Análise de logs para identificação de páginas falsas
- •Apresentação de um resultado prático
- •Automatizando a identificação de páginas falsas
- •Considerações finais

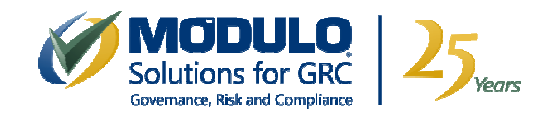

#### **Qual o objetivo de uma página falsa?**

### **Furto de Identidade Fraudes**

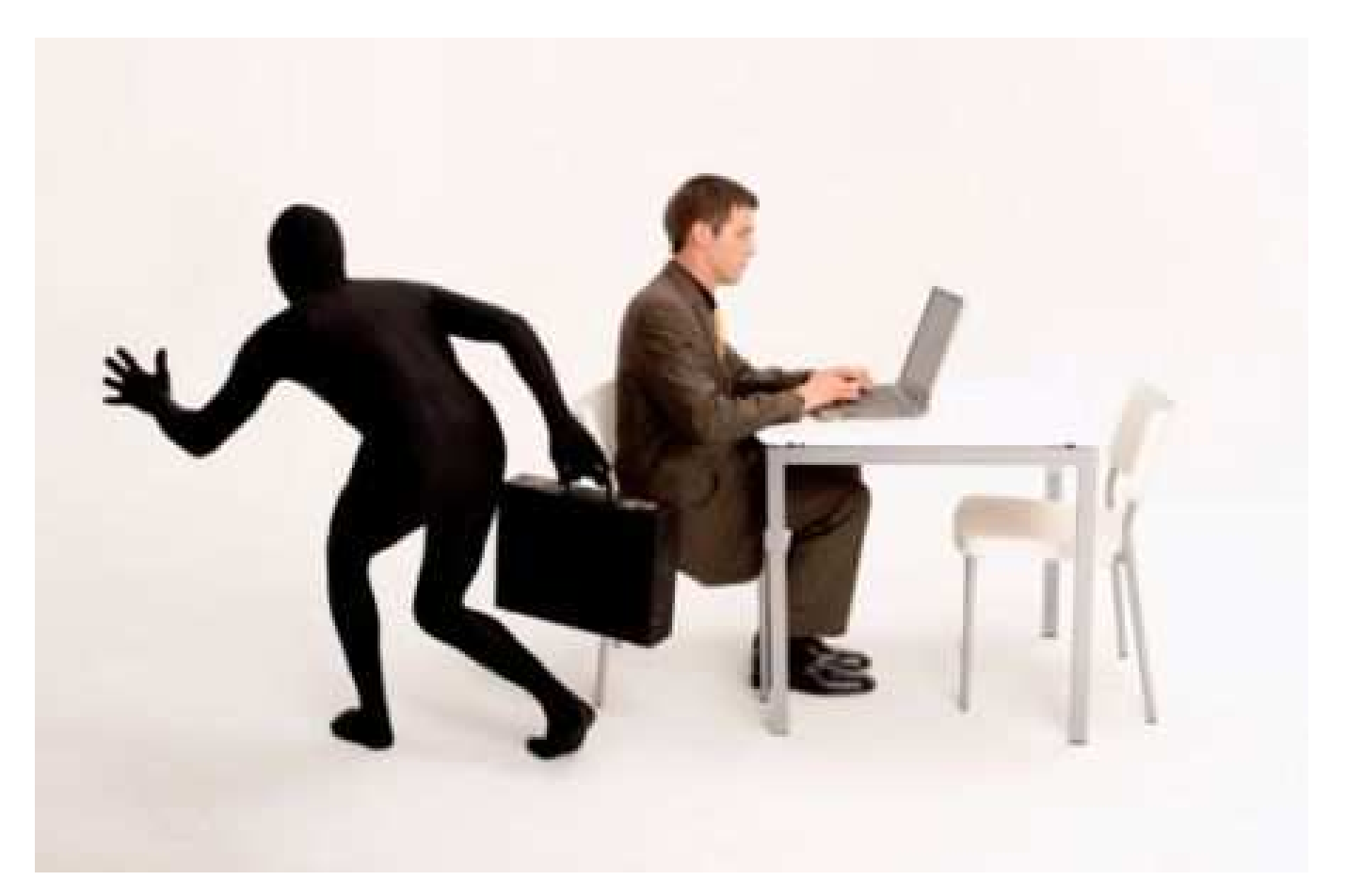

Fonte: http://info.abril.com.br

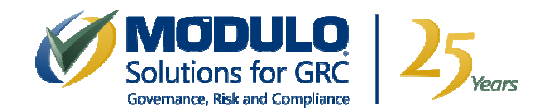

#### **Panorama das fraudes**

#### Incidentes Reportados ao CERT.br -- Janeiro a Dezembro de 2009

Tentativas de fraudes reportadas

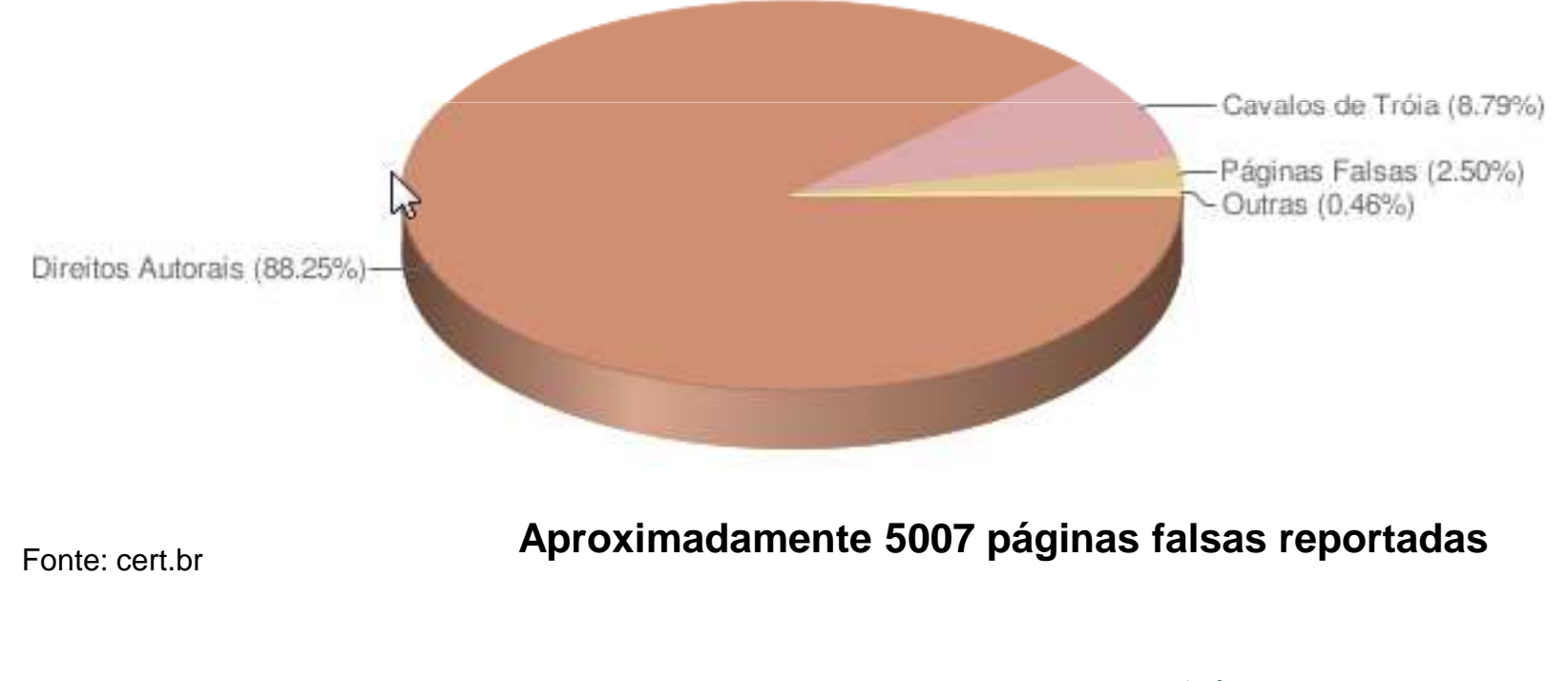

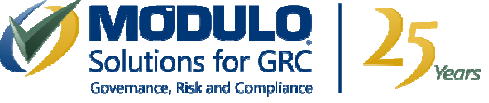

#### **www.modulo.com.br**

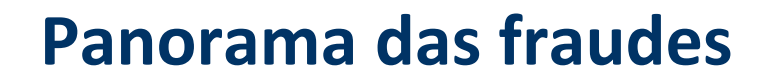

#### Incidentes Reportados ao CERT.br -- Janeiro a Março de 2010

Tentativas de fraudes reportadas

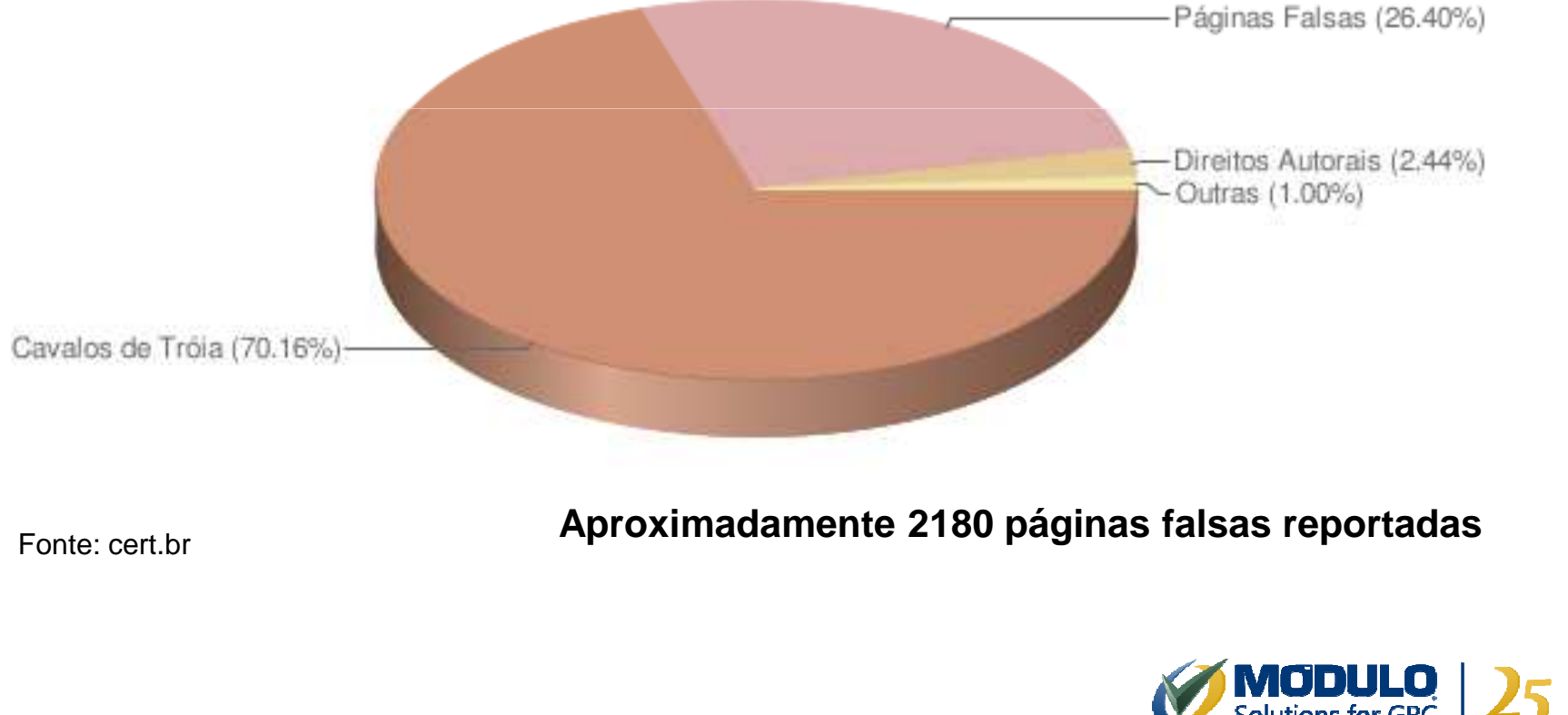

**Em que momento você é notificado da existência de uma página falsa da sua empresa ou instituição?**

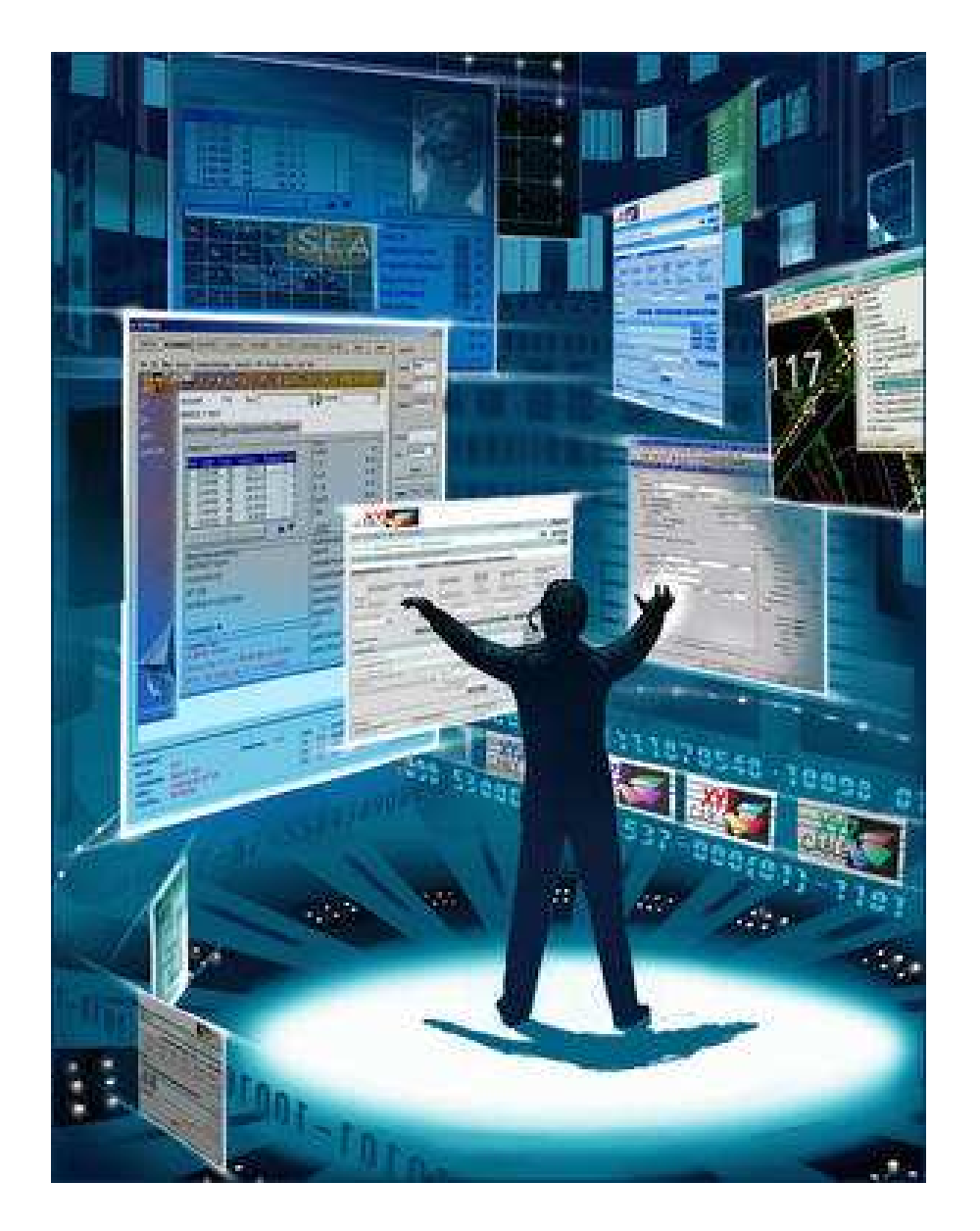

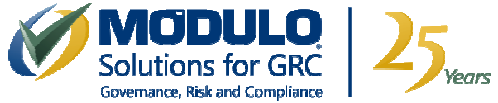

## **Como identificar a existência de<br>páginas falsas de forma pró-ativa?<br>Existe reservados de forma pró-ativa? -ativa?**

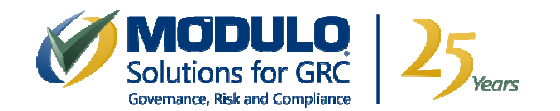

#### **Como funciona o "HTTP Referer"**

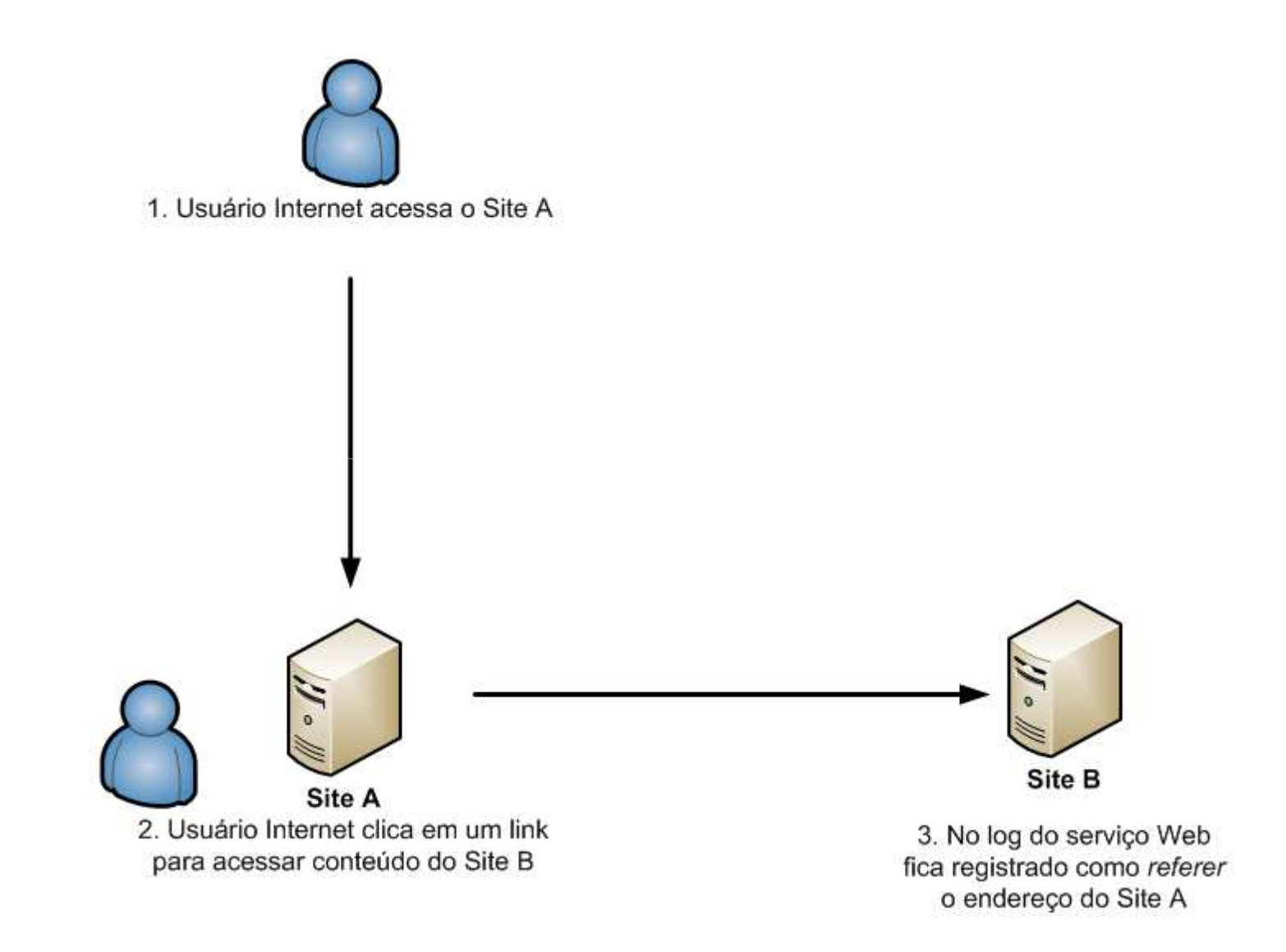

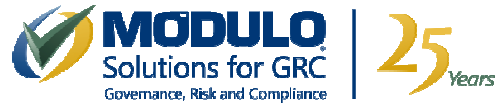

#### **Anatomia de uma página falsa**

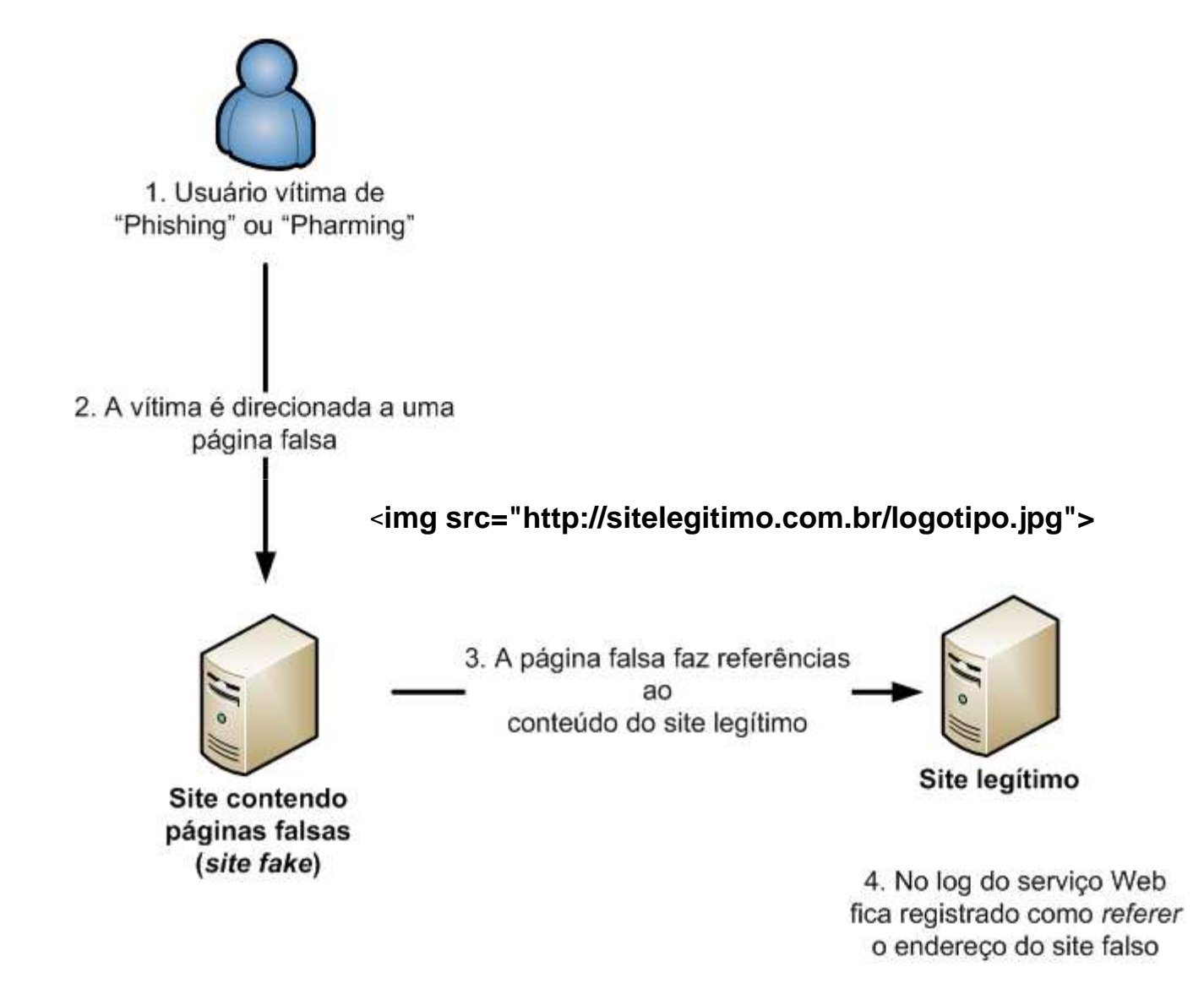

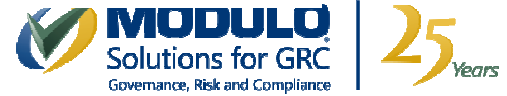

#### **Analisando os logs para identificação de páginas falsas**

- Foco no campo *referer:*
	- –Páginas falsas: tráfego excessivo a partir de um único endereço IP.
- Refinar a busca:
	- – Vários sites confiáveis podem fazer referência ao logo do seu site, a conteúdo específico;
	- – Páginas falsas referenciam conteúdo, figuras, *flash*,de forma diferenciada;
	- – Avaliar o comportamento do tráfego, definindo-se um *baseline* do comportamento normal de acesso ao seu site;
	- – Tudo que for diferente do *baseline*, do normal, é suspeito e deve ser devidamente tratado.

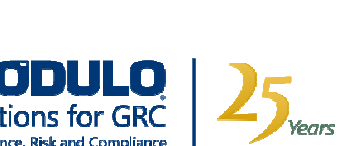

#### **Resultado de uma aplicação prática**

- Identificação de uma média de 10 *sites fakes/*mês.
	- – Não consideramos nessa média os casos de reincidência, ou seja, aqueles fraudadores que, uma vez tendo seu site indisponibilizado, hospedaram em outro provedor.
- Identificação de *sites fakes* em tempo de desenvolvimento.
	- – Em tempo de desenvolvimento, o desenvolvedor "fraudador" fazia referência ao site alvo, identificado antes de colocar em "produção".
- **A identificação pró-ativa das páginas falsas, antes dos usuários alvos, contribuiu para a redução de fraudes.**

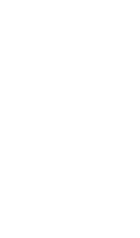

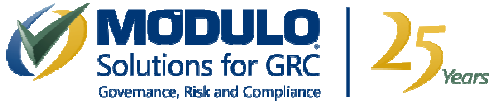

#### **Automatizando a identificação de páginas falsas**

- Avalie o que você tem em casa:
	- – Analisadores estatísticos de *log:*
		- Webtrends;
		- AWSTATS;
		- Outros.
	- – Ferramentas SIEM (correlação de logs):
		- Vantagem de uma identificação on-line.
- • Desenvolva scripts para automatizar as análises dos logs, gerando contadores para o *referer,* refinando o script para diferenciar tráfego normal de tráfego suspeito.

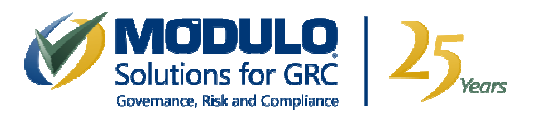

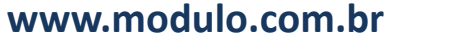

#### **Como habilitar o** *referer*

- Por default, o *referer* não é habilitado para ser registrado no log.
- Para habilitar o *referer*:
	- –Microsoft IIS: selecionar o campo *Referrer* nas configurações do log.
	- Apache: ativar o *Combinet Log Format*, que inclui o campo Referrer.

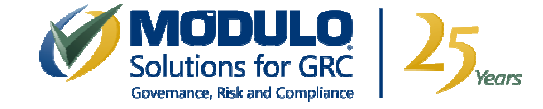

#### **Considerações finais**

- Analisar <sup>o</sup> *referer* está longe de ser <sup>a</sup> solução final para identificação de páginas falsas.
- <sup>A</sup> proposta apresentada visa somar <sup>a</sup> outros controles, aproveitando em muitos casos, uma infraestrutura existente como analisadores <sup>e</sup> correlacionadores de logs.
- Os logs dos serviços Web são fontes valiosas de informações que devem ser muito exploradas pelas áreas de monitoração de segurança.
- **www.modulo.com.br**• Identificar mudanças no comportamento do tráfego de forma pró-ativa, contribuirá sempre para uma resposta mais eficiente dos incidentes de segurança.

#### **Referências bibliográficas**

- Header Field Definitions
	- –http://www.w3.org/Protocols/rfc2616/rfc2616-sec14.html
- CANTINA: A Content-Based Approach to Detecting Phishing Web Sites
	- –www2007.org/papers/paper557.pdf
- Cert.br Estatísticas de incidentes
	- –<mark>— <u>www.cert.br</u></mark>
- APWG Global Phishing Survey: Domain Name Use and Trends in 2H2009
	- –- http://www.antiphishing.org/reports/APWG\_GlobalPhishingSurvey \_2H2009.pdf

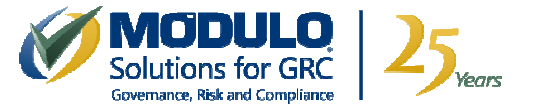

# Perguntas?

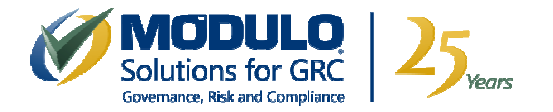

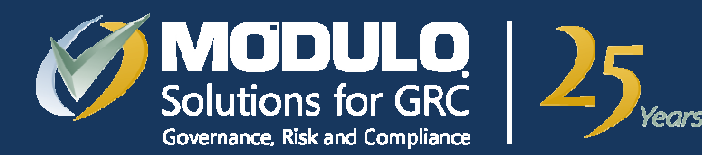

**Reunião GTS-15Maio 2010**

# **Identificando a existência de<br>
páginas falsas na Internet.**

**Alexandre Domingos**adomingo@modulo.com.br **Edney Gará**egara@modulo.com.br

– Copyright © Todos os direitos reservados www.modulo.com.br